## **\*=============Running\_Average======================**

**A Finite Impulse Response (FIR) Digital filter involves combining signals from a finite number of delay elements. Three delay elements are being used in the case below. This example is doing a running average of the three delays.**

**=======================================================================**

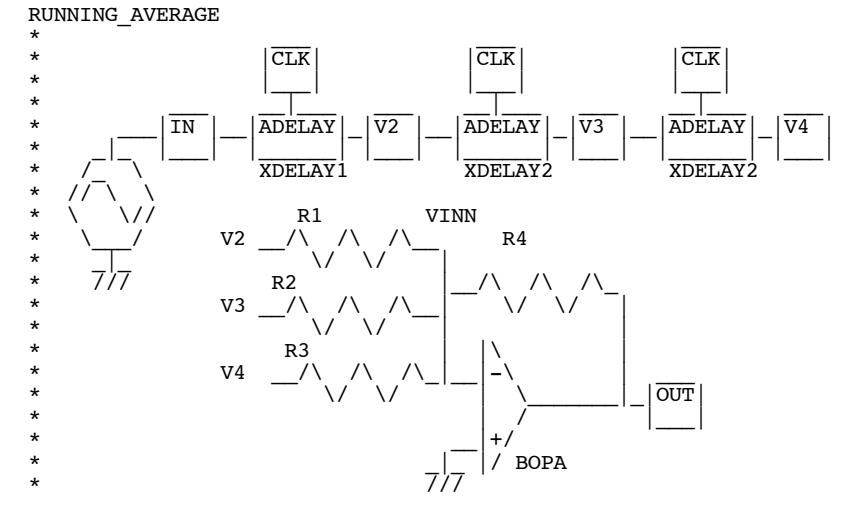

**======================================================================= The output waveforms are simple averages. The first analog input pulse is longer than a delay, so at one point in time, signal will be in two delay elements. The second analog input pulse is long enough to show the averaging of analog signal over three delay elements.**

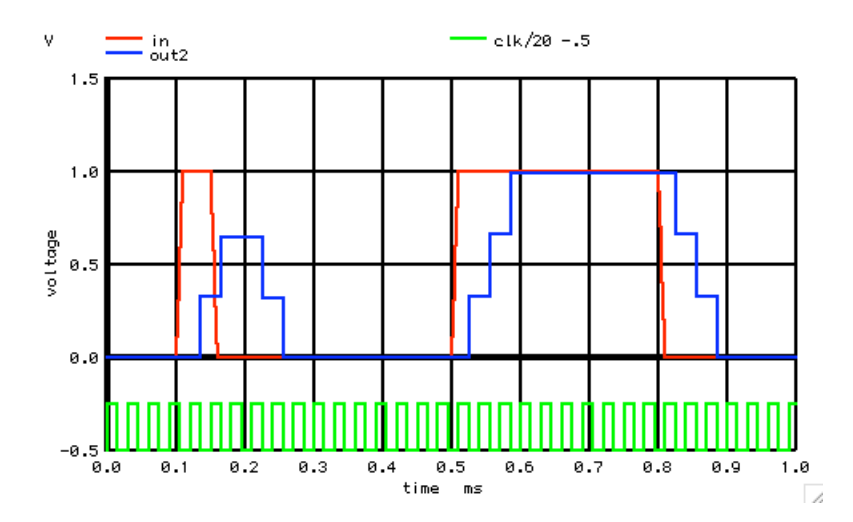

**If one uses enough delay elements, and combine their values together in such a way that an impulse response will produce a sin(x)/x waveform at the output, then the filter will behave something like a perfect brick-wall lowpass filter.** 

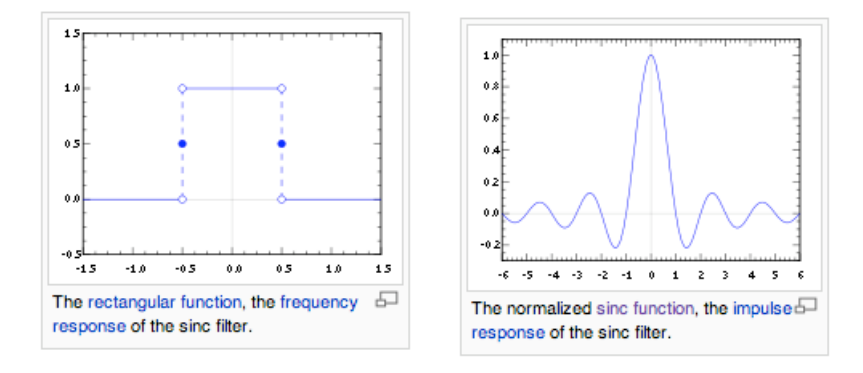

**In general, low pass filtering is mainly averaging a signal with a signal's past. An RC filter just averages the input signal. Low pass filters are looking for consistency in the input signal.**

**===========Full\_Netlist\_For\_Copy\_Paste=======================**

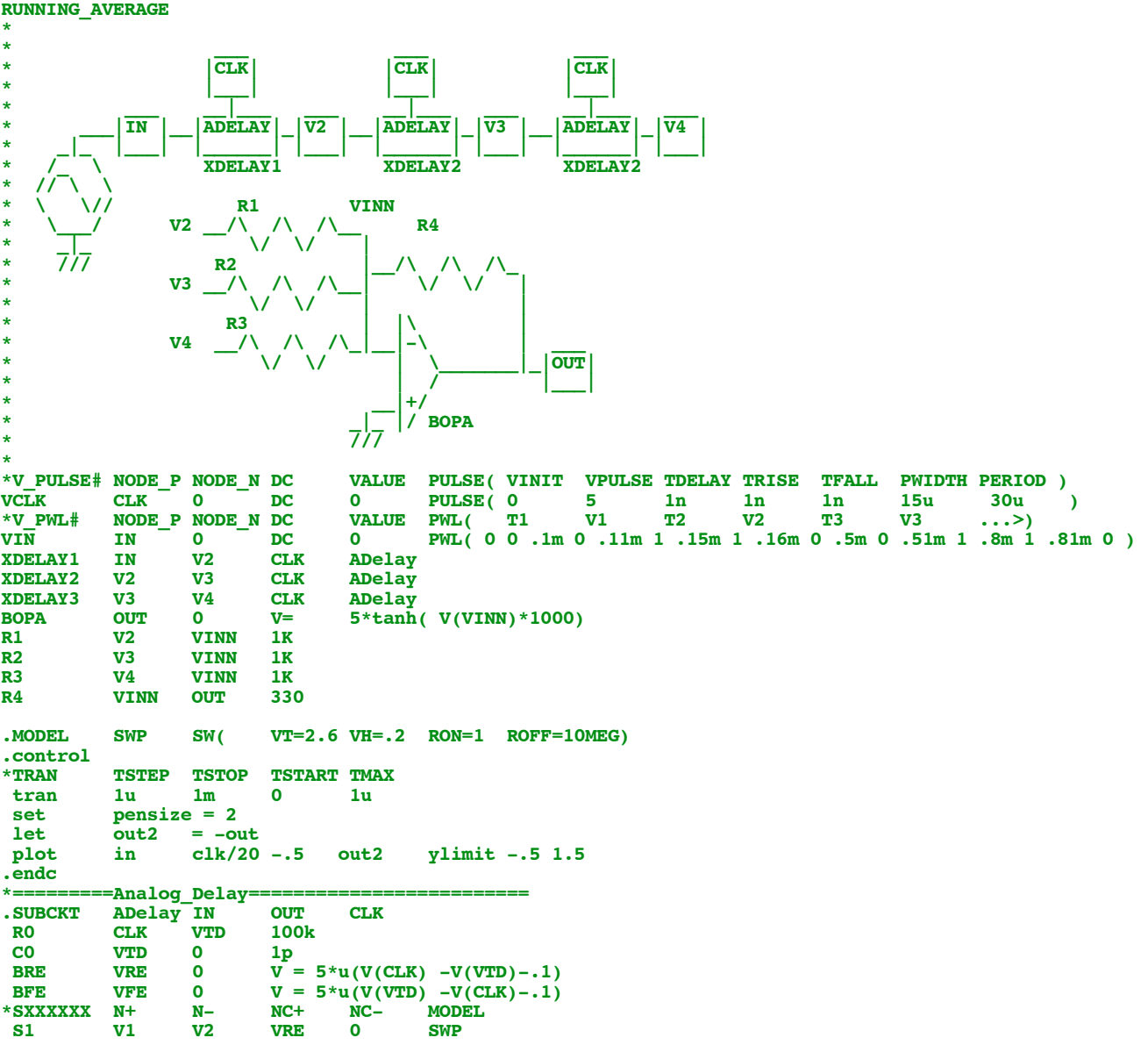

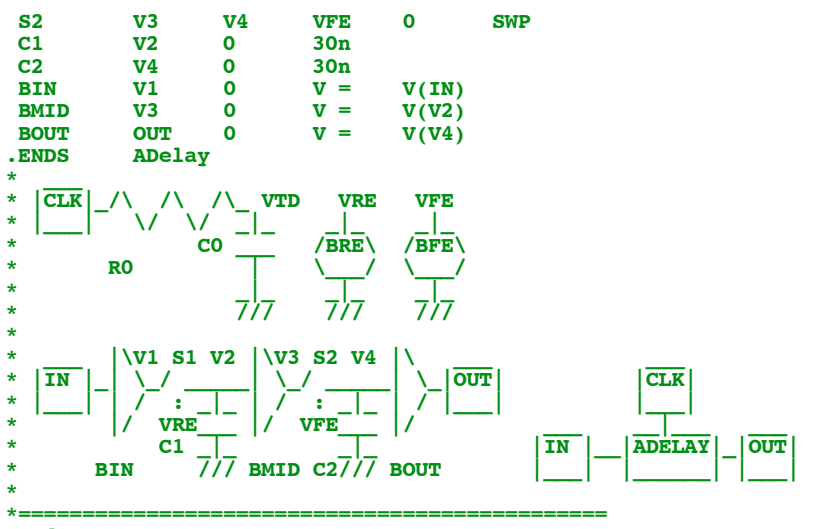

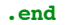

**4.11.10\_4.54PM dsauersanjose@aol.com Don Sauer http://www.idea2ic.com/**